RENCONTRONS-NOUS !

05 53 45 85 70 CONTACT@ADHENIA-FORMATION.FR CRÉ@VALLÉE SUD

AVENUE DE BORIE MARTY 24660 NOTRE DAME DE SANILHAC SIRET : 753 127 398 00026

DÉCLARATION D'EXISTENCE : 72 24 01587 24

#### SE FORMER TOUT AU LONG DE SA VIE ! WWW.ADHENIA-FORMATION.FR adhénia formation

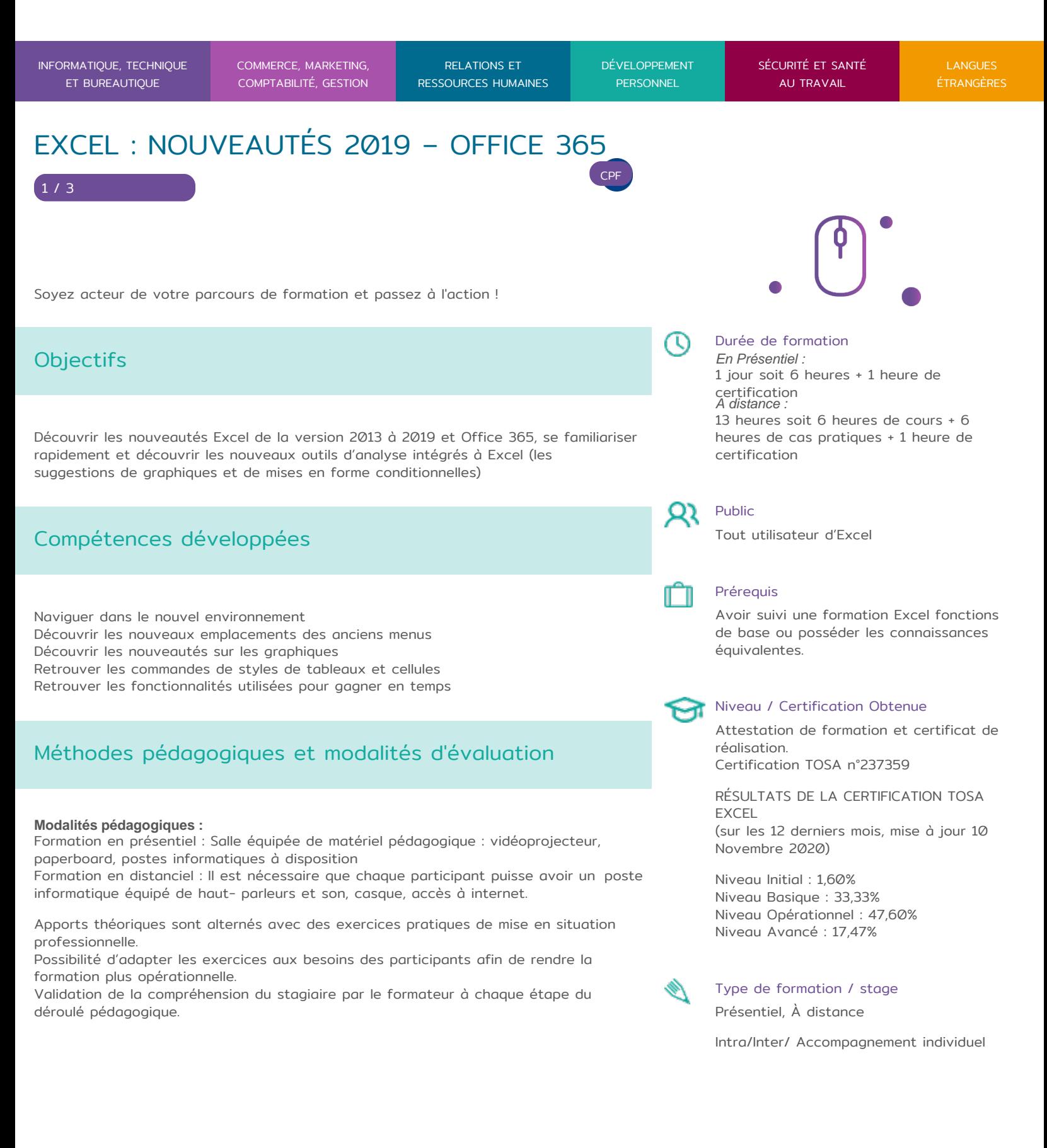

RENCONTRONS-NOUS !

05 53 45 85 70 CONTACT@ADHENIA-FORMATION.FR CRÉ@VALLÉE SUD

AVENUE DE BORIE MARTY 24660 NOTRE DAME DE SANILHAC SIRET : 753 127 398 00026

DÉCLARATION D'EXISTENCE : 72 24 01587 24

# adhénia formation

SE FORMER TOUT AU LONG DE SA VIE ! WWW.ADHENIA-FORMATION.FR

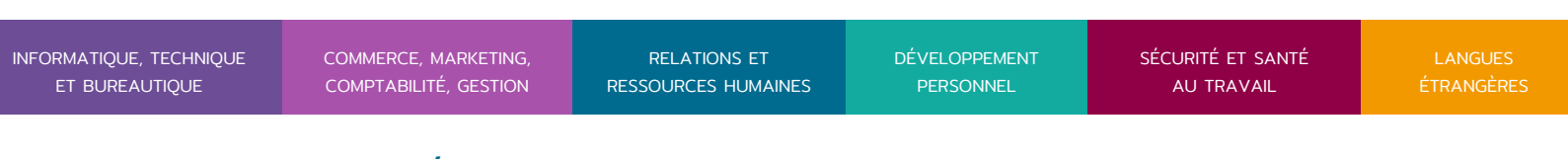

## EXCEL : NOUVEAUTÉS 2019 – OFFICE 365 CPF 2 / 3

Supports de formation (version numérique ou papier remis à chaque participant en fin de formation).

#### **Nombre de Participant par session de formation :**

En Inter-entreprises : Groupe de 6 personnes maximum en présentiel En Intra-entreprise : Groupe de 8 personnes maximum En distanciel: cours individuel ou collectif (nombre déterminé en amont en fonction de l'audit réalisé en amont)

**Profil du formateur** : formateur certifié et expérimenté

#### **Modalités d'évaluation :**

Avant la formation : audit des besoins et du niveau soit par entretien, soit par questionnaire de positionnement

A la fin de la formation : évaluation de la compréhension et de l'assimilation des savoirs et savoir-faire par le formateur par différentes méthodes d'évaluation (questionnement oral, exercices pratiques, tests, qcm)

## Programme

### **1. NOUVEL ENVIRONNEMENT**

- Graphiques intelligents
- Thèmes
- Travail collaboratif
- Les Office Web Apps
- Formats et extensions de fichiers
- Utilisation des onglets et des groupes
- Panneaux contextuels
- Préparation des documents
- Barre d'outils d'accès rapide
- Utilisation des galléries
- Vues et zoom
- Aperçu Live

 $pd$ 

- Individualiser sa barre d'outils «Accès Rapide»
- Utiliser le ruban pour retrouver les différentes fonctionnalités des logiciels
- Personnaliser le ruban, réduire le ruban Utiliser le lanceur de boîte de dialogue
- Réaliser des actions par l'intermédiaire du menu contextuel

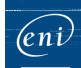

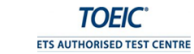

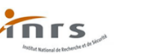

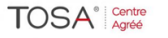

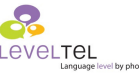

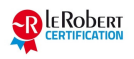

RENCONTRONS-NOUS !

05 53 45 85 70 CONTACT@ADHENIA-FORMATION.FR CRÉ@VALLÉE SUD

AVENUE DE BORIE MARTY 24660 NOTRE DAME DE SANILHAC

CPF

SIRET : 753 127 398 00026

DÉCLARATION D'EXISTENCE : 72 24 01587 24

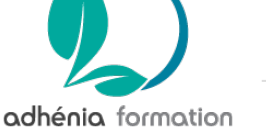

3 / 3

SE FORMER TOUT AU LONG DE SA VIE ! WWW.ADHENIA-FORMATION.FR

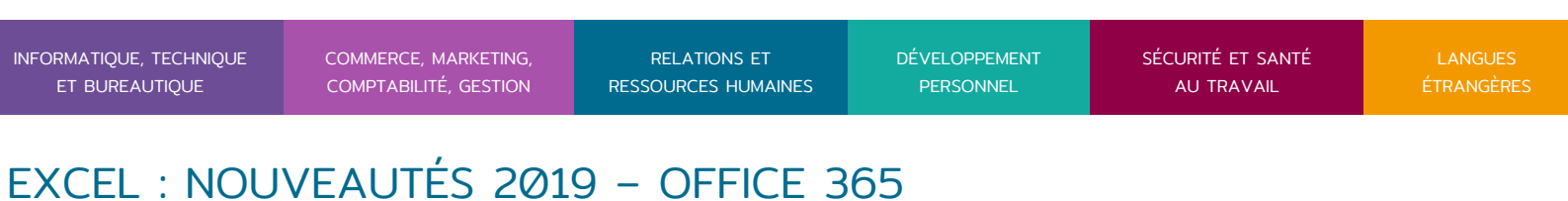

### Faire des captures d'écran

- Gérer vos fichiers dans office 2013, 2016, 2019 et Office 365
- Modifier les options d'affichage ou d'enregistrement
- Créer un fichier à partir d'un modèle de document
- Enregistrer un fichier sous une ancienne version

#### **2. NOUVEAUTES EXCEL 2019 et Office 365**

- Nouveaux emplacements des anciens menus
- Styles de tableaux et cellules
- Formatage conditionnel
- Nouveautés sur les graphiques :
	- <sup>o</sup> Création de graphique (éléments du graphique, styles, filtres)
	- $^{\circ}$  Modifier un graphique (volet office sur le côté)
	- $^{\circ}$  Séparer très facilement du texte par le remplissage instantané
- Analyser rapidement un tableau :
	- $^{\circ}$  mise en forme conditionnelle
	- $^\circ$  création d'un graphique qui soit le plus adapté d'après des données
	- $^{\circ}$  calculs simples (somme, moyenne, dénombrement etc...)
- Tableaux ou création de tableaux croisés dynamiques
- Sparklines (mini-graphique)
- Tableaux croisés dynamiques (Slicers et Segment chronologique)
- Lier des tables (PowerPivot)
- Visualiser des données de différentes façons (PowerView)

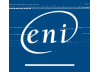

 $pd$ 

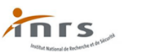

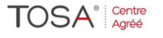

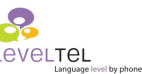